# **AutoStableCode**

Introducing StableCode AI's revolutionary VSCode extension, which produces error-free, usable code in seconds. Say goodbye to debugging and hello to efficient coding!

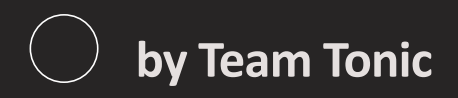

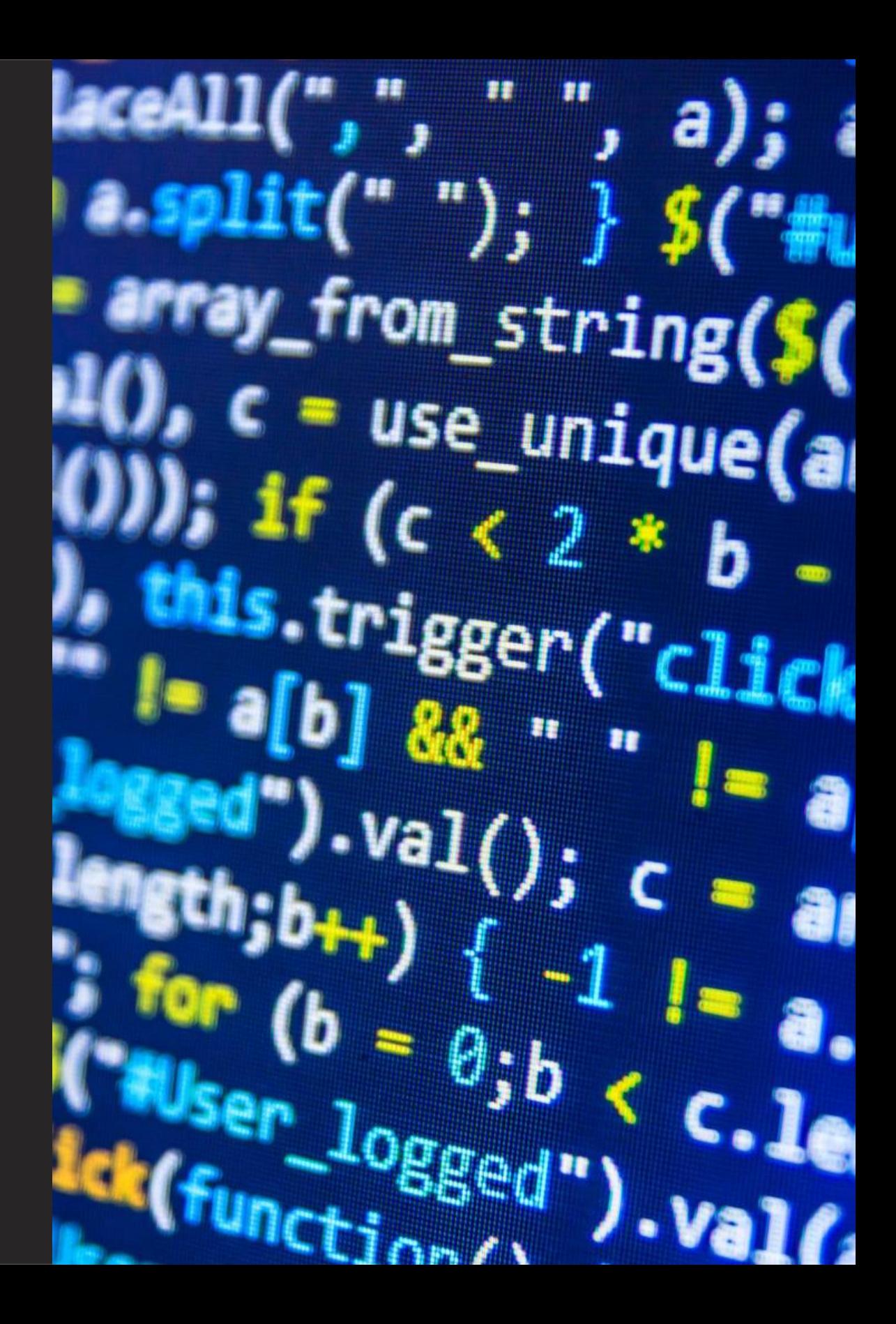

### **Meet the Team**

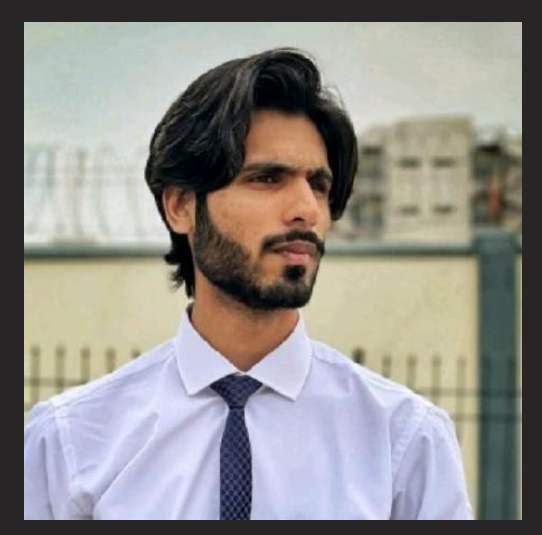

**Umar Mohammad Nawaz**

Only Developer

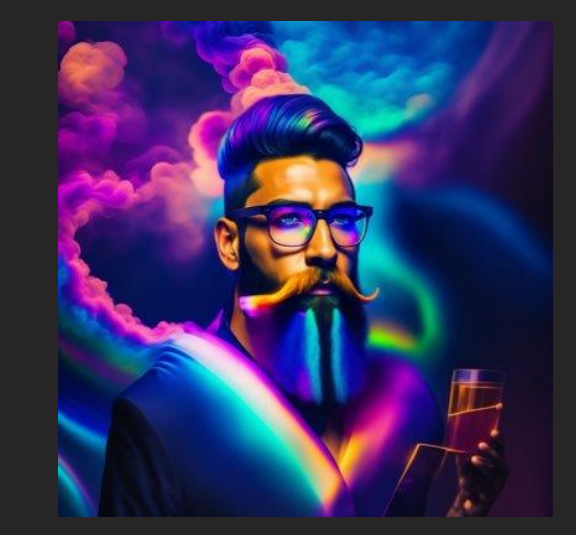

**Joseph Pollack**

CIO

### **The Problem**

### **The Struggle**

Coding can be frustrating and time-consuming, with errors adding hours of debugging to a project.

### **The Risk**

Errors in code can result in security risks, broken software, and dissatisfied clients.

### **The Solution**

AutoStableCode produces error-free, usable code for easy and efficient coding without the frustration and risk.

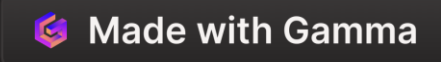

### **The Market**

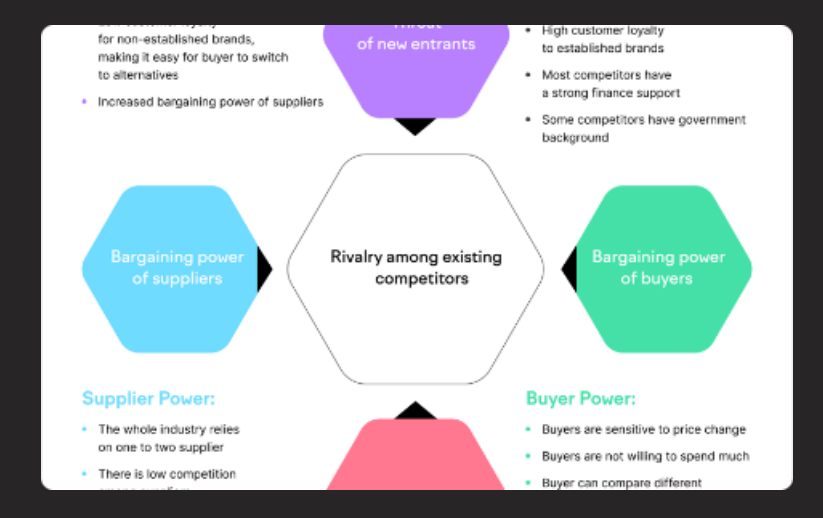

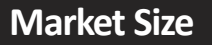

Over 19 million developers globally, with the market size expected to grow at a CAGR of 8.9% by 2027.

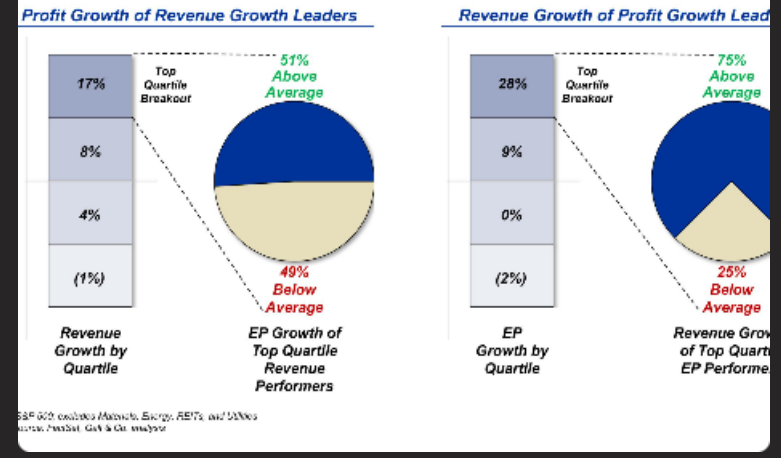

#### **Revenue Stream**

StableCode AI offers a subscription-based service with tiered pricing for individual and enterprise use.

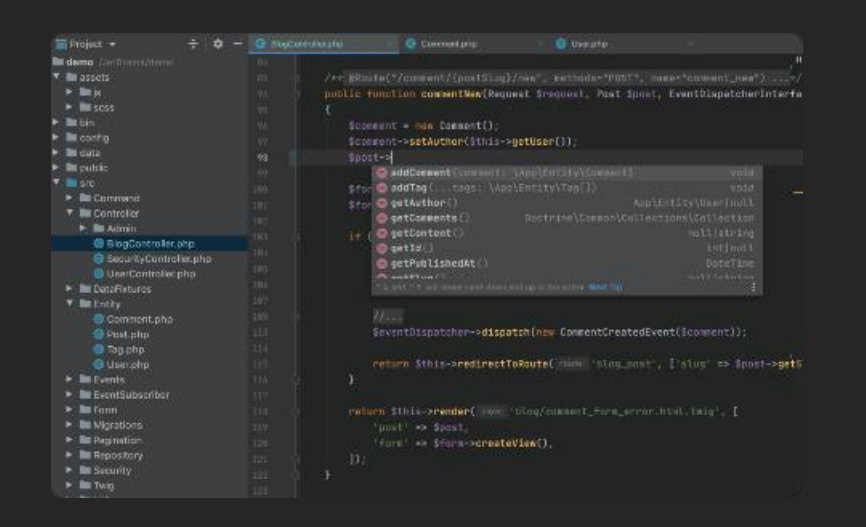

#### **Demo**

#### Watch StableCode AI in action and see for yourself how

it produces fixed, in the code with zero  $\alpha$  is able code with  $\alpha$  and  $\alpha$  are distinctional  $\alpha$ 

## **Live Demonstration**

StableCode AI into your VSCode environment.

#### **Select Your Language**

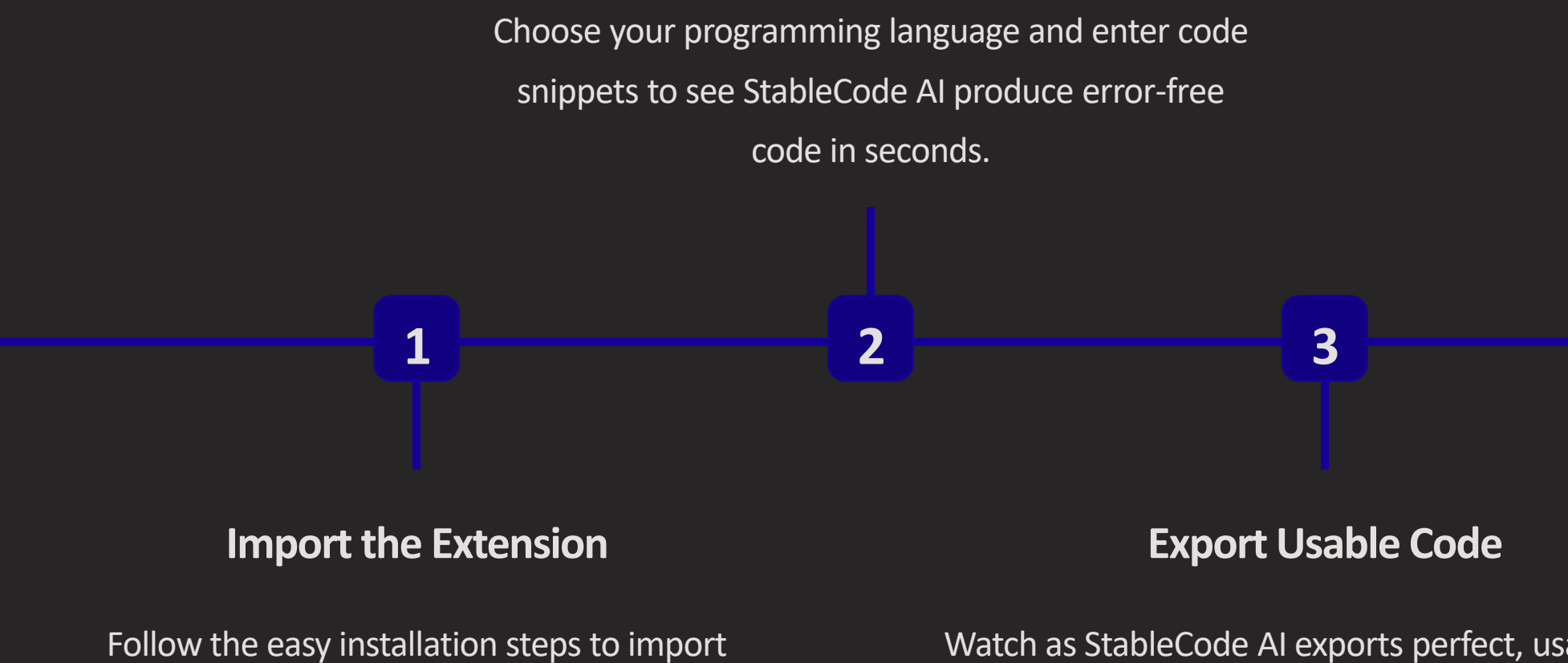

Watch as StableCode AI exports perfect, usable code for you to use immediately in your projects.

# **Future Updates and Improvements**

### **1 Large Context Window**

AutoStableCode will soon increase the context window for a better user experience and improved efficiency.

### **2 Extension Options**

Use your own stablecode and configure the extension easily.

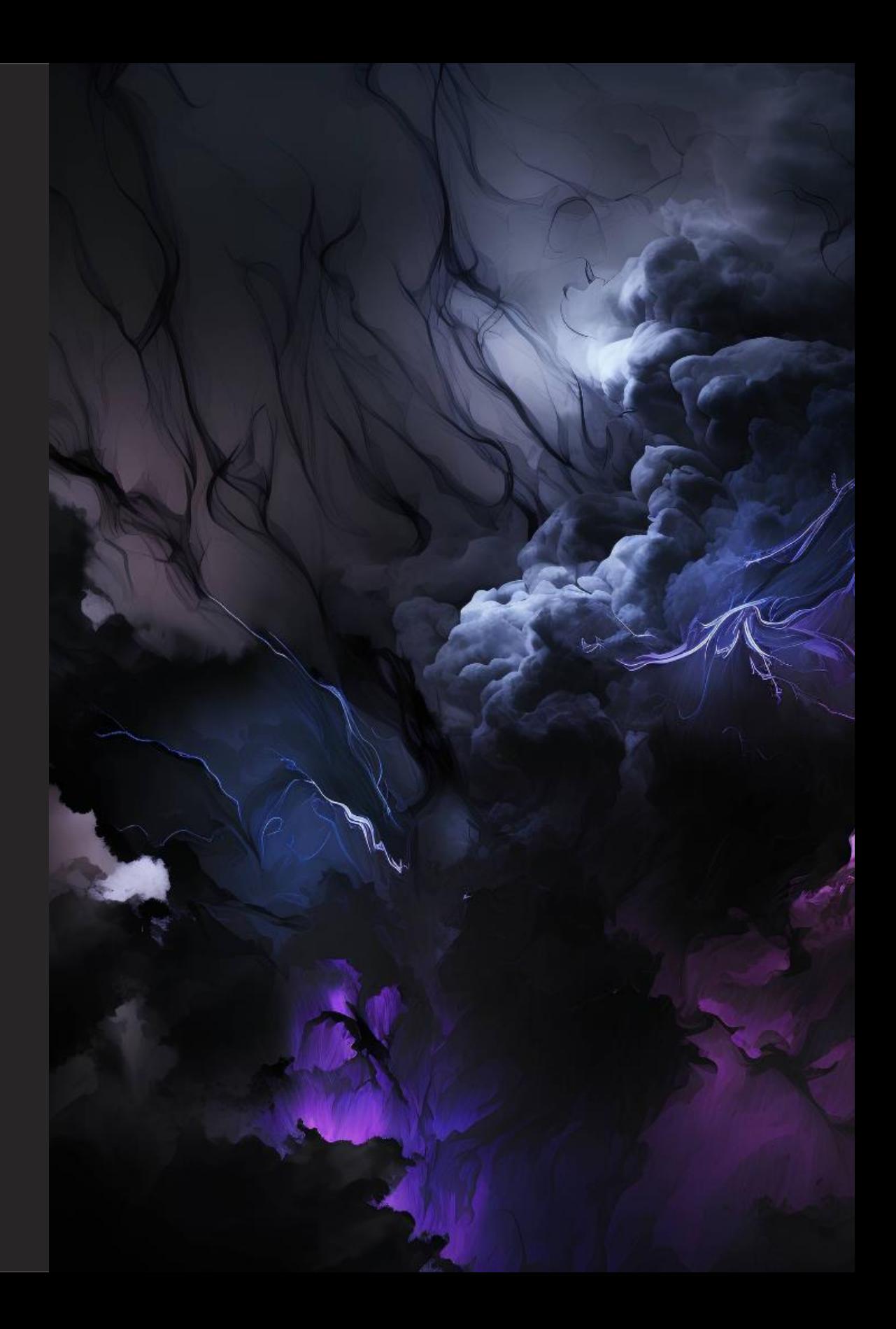

# **Conclusion**

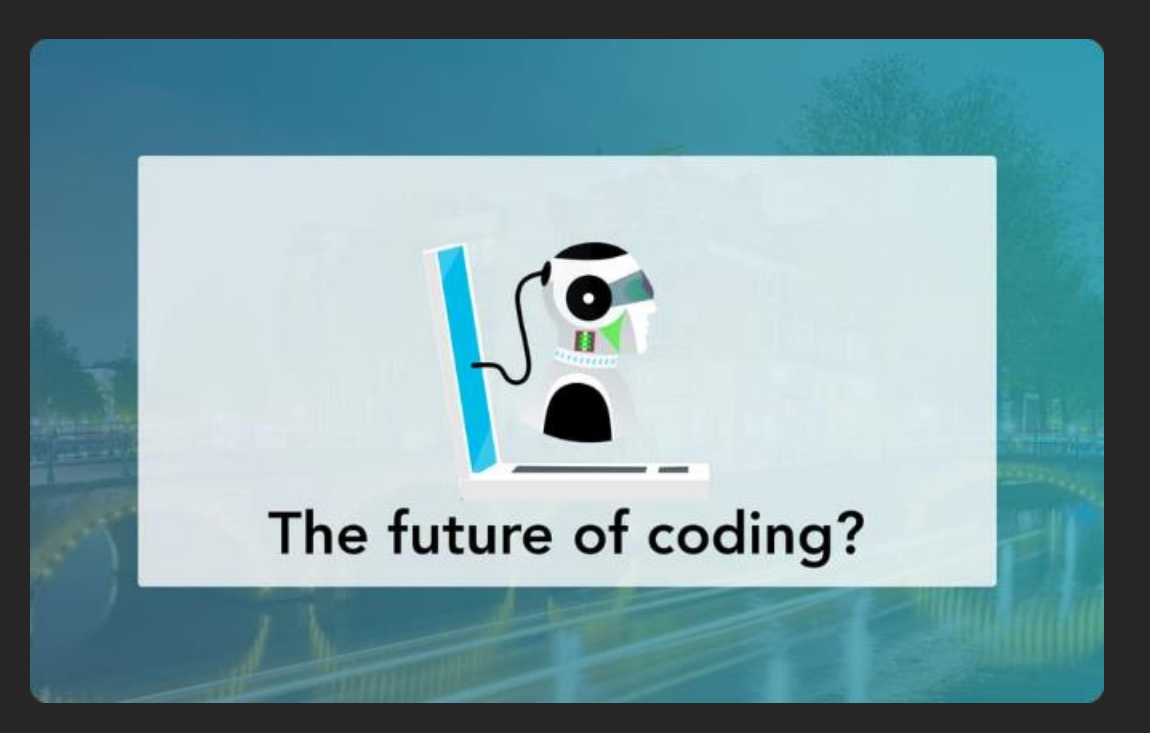

### **The Future of Coding**

AutoStableCode is the future of coding, providing efficient, error-free code for developers across the globe and revolutionary technology.

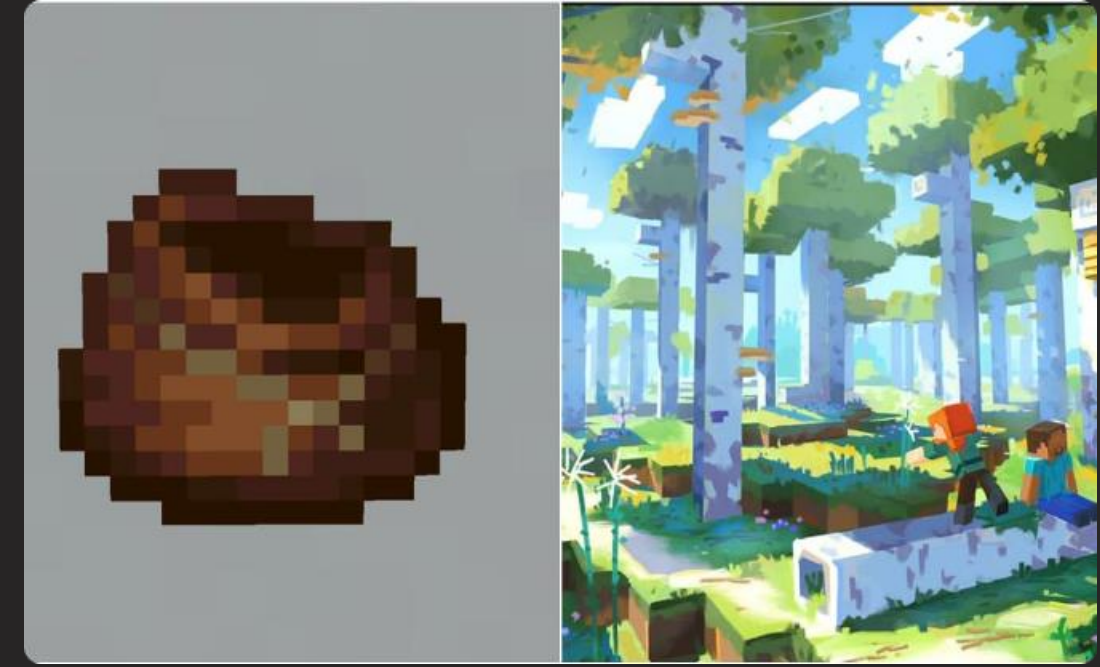

### **What's Next?**

Join us and witness the future of coding with AutoStableCode. Stay tuned for further updates and improvements from our dedicated team.

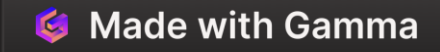